Министерство науки и высшего образования Российской Федерации Федеральное государственное бюджетное образовательное учреждение высшего образования «Кубанский государственный университет» Факультет Романо-германской филологии

УТВЕРЖДАЮ: Проректор по учебной работе, качеству образования - первый проректор Хагуров Т.А.  $n00$ muc мая 2021 г.

# РАБОЧАЯ ПРОГРАММА ДИСЦИПЛИНЫ

#### Б1.0.04 ИНОСТРАННЫЙ ЯЗЫК В ПРОФЕССИОНАЛЬНОЙ ДЕЯТЕЛЬНОСТИ

(код и наименование дисциплины в соответствии с учебным планом)

Направление

подготовки/специальность: 01.04.02 Прикладная математика и информатика (код и наименование направления подготовки/специальности)

Направленность (профиль):

«Математическое и информационное обеспечение экономической

деятельности»

(наименование направленности (профиля) специализации)

Форма обучения:

очная

(очная, очно-заочная, заочная)

магистр

Квалификация (степень) выпускника:

(бакалавр, магистр, специалист)

Краснодар 2021

Рабочая программа дисциплины **E1.O.04** «Иностранный ЯЗЫК профессиональной деятельности» составлена в соответствии с федеральным государственным образовательным стандартом высшего образования (ФГОС ВО) по направлению подготовки 01.04.02 «Прикладная математика и информатика».

Программу составила:

Семерджиди В.Н., доц., к.ф.н., доц.

Рабочая программа дисциплины **E1.O.04** «Иностранный ЯЗЫК профессиональной деятельности» утверждена на заседании кафедры английского языка в профессиональной сфере

протокол № 8 «18» мая 2021 г.

Заведующий кафедрой английского языка в профессиональной сфере Гурьева З.И.

Утверждена на заседании учебно-методической комиссии факультета романо-германской филологии

протокол № 5 «18» мая 2021 г.

Председатель УМК факультета РГФ Бодоньи М.А.

Рецензенты:

Лучинская Е.Н., зав. кафедрой общего и славяно-русского языкознания КубГУ д.ф.н., профессор

Ярмолинец Л.Г., зав. кафедрой иностранных языков КГУФКСТ к.ф.н., профессор

# **1 Цели и задачи изучения дисциплины (модуля)**

**1.1 Цель освоения дисциплины:** формирование и развитие способности применять современные коммуникативные технологии, в том числе на иностранном(ых) языке(ах), для академического и профессионального взаимодействия.

# **1.2 Задачи дисциплины:**

- изучить современные коммуникативные технологии, в том числе на иностранном(ых) языке(ах);
- изучить англоязычную терминологию делового общения для академического и профессионального взаимодействия;
- рассмотреть наиболее типичные ситуации, которые могут возникнуть в процессе коммуникации на английском языке;
- совершенствовать коммуникативные умения в четырех основных видах речевой деятельности (говорении, аудировании, чтении и письме).

# **1.3. Место дисциплины (модуля) в структуре образовательной программы**

Дисциплина «Иностранный язык в профессиональной деятельности» относится к обязательной части Блока 1 "Дисциплины (модули)" учебного плана.

Изучению дисциплины предшествует освоение дисциплины «Иностранный язык» в рамках бакалавриата. Для успешного освоения дисциплины должна быть сформирована иноязычная коммуникативная компетенция на основном (В1) уровне, что соответствует требованиям обязательного уровня владения иностранным языком.

#### **1.4 Перечень планируемых результатов обучения по дисциплине (модулю), соотнесенных с планируемыми результатами освоения образовательной программы** Изучение данной учебной дисциплины направлено на формирование у обучающихся следующих компетенций:

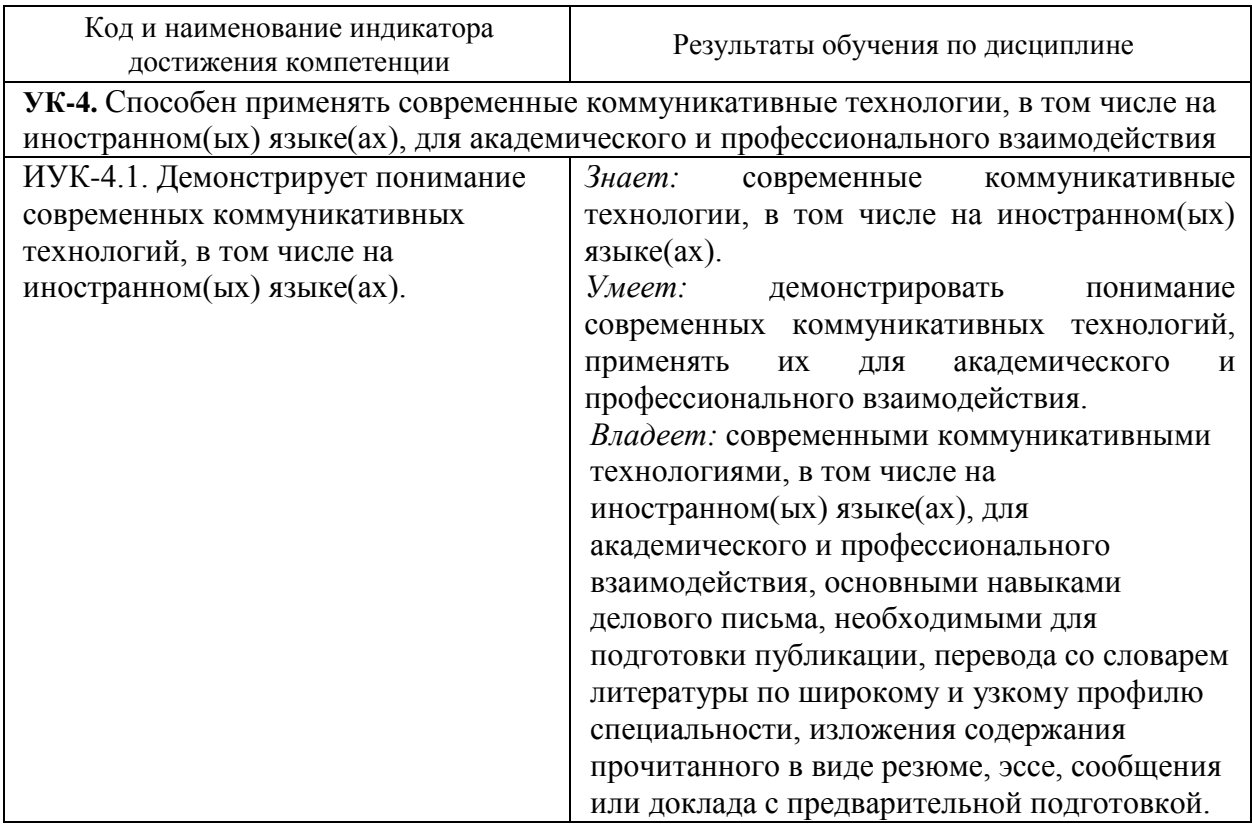

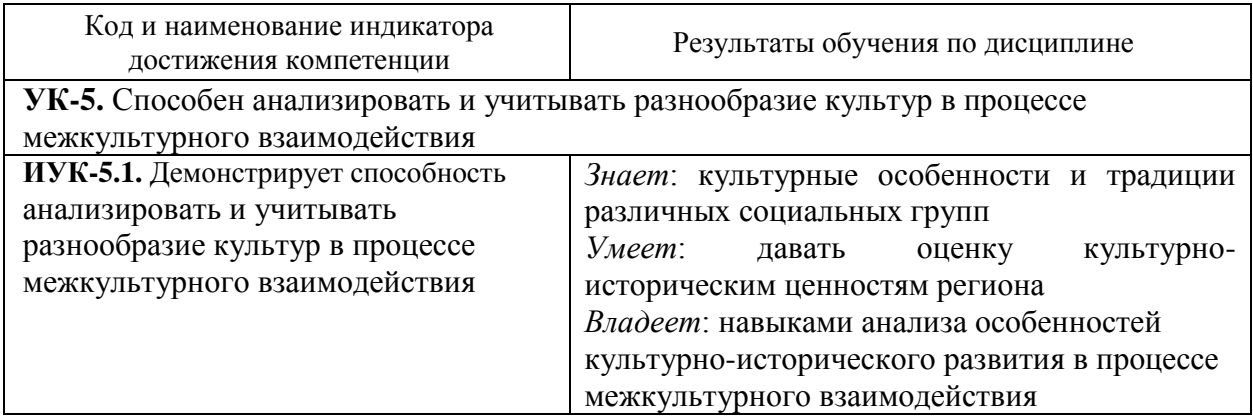

Результаты обучения по дисциплине достигаются в рамках осуществления всех видов контактной и самостоятельной работы обучающихся в соответствии с утвержденным учебным планом.

Индикаторы достижения компетенций считаются сформированными при достижении соответствующих им результатов обучения.

# **2. Структура и содержание дисциплины**

#### **2.1 Распределение трудоёмкости дисциплины по видам работ**

Общая трудоёмкость дисциплины составляет 5 зач.ед. (180 часов), их распределение по видам работ представлено в таблице:

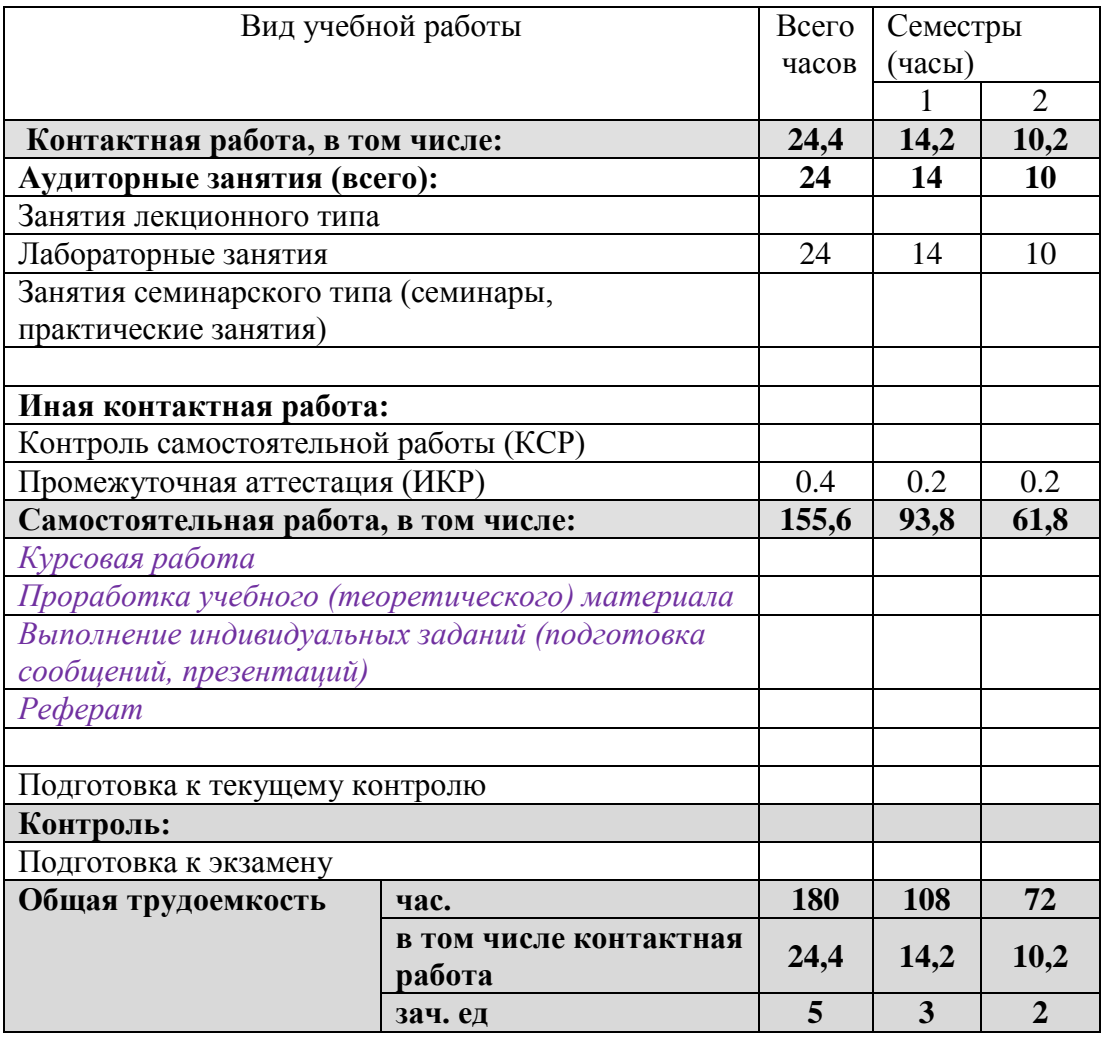

# **2.2 Содержание дисциплины:**

Распределение видов учебной работы и их трудоемкости по разделам дисциплины. Разделы (темы) дисциплины, изучаемые в 1-2 семестрах (очная форма обучения)

# 1 СЕМЕСТР

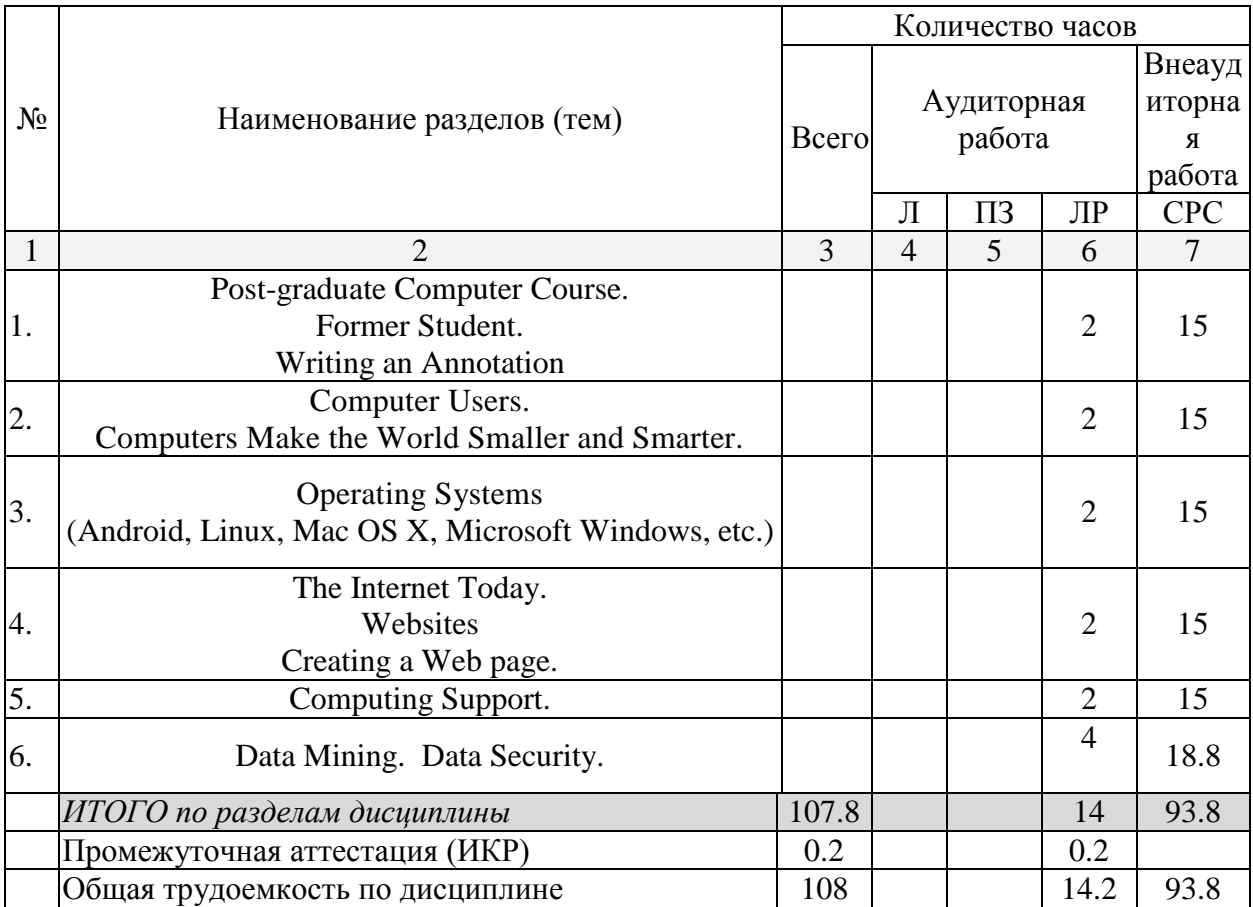

2 СЕМЕСТР

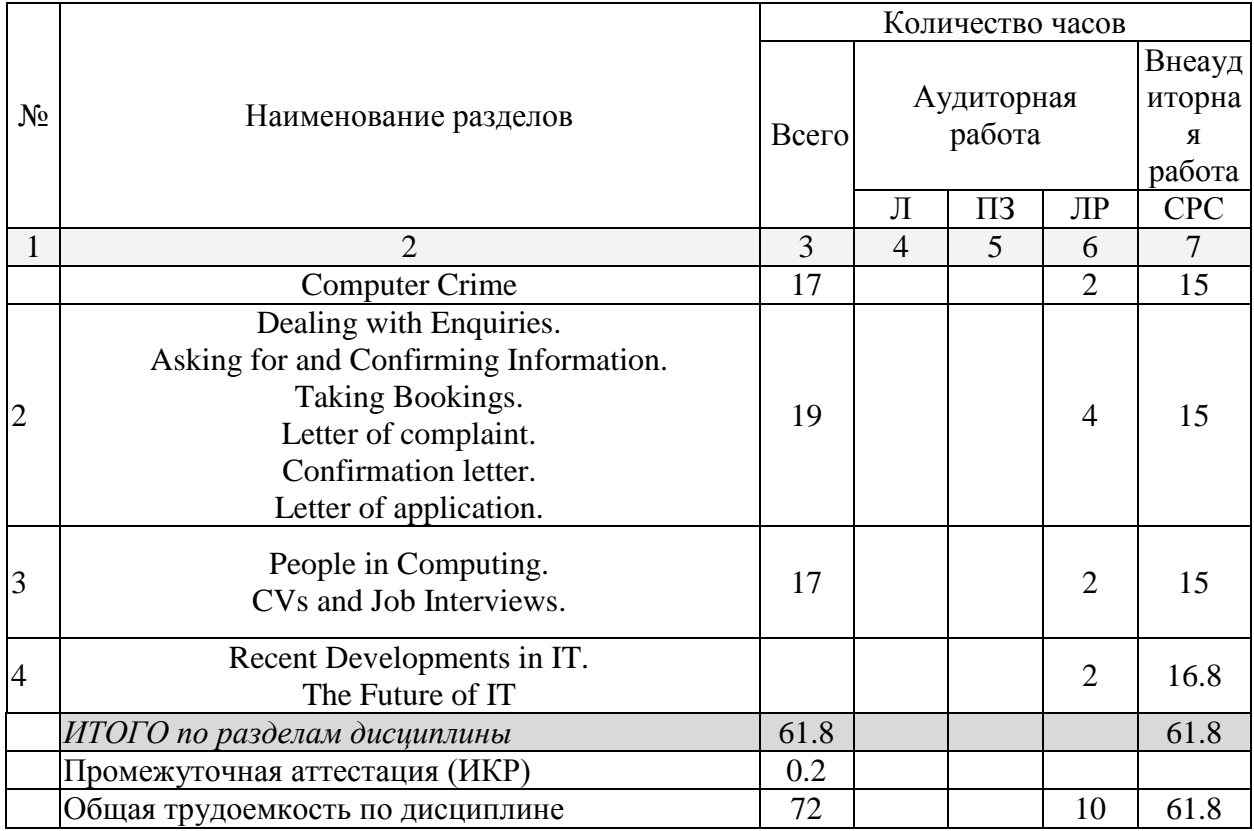

Примечание: Л – лекции, ПЗ – практические занятия / семинары, ЛР – лабораторные занятия, СРС – самостоятельная работа студента

# **2.3 Содержание разделов (тем) дисциплины**

# **2.3.1 Занятия лекционного типа**

# **2.3.2 Занятия семинарского типа (практические / семинарские занятия/ лабораторные работы)**

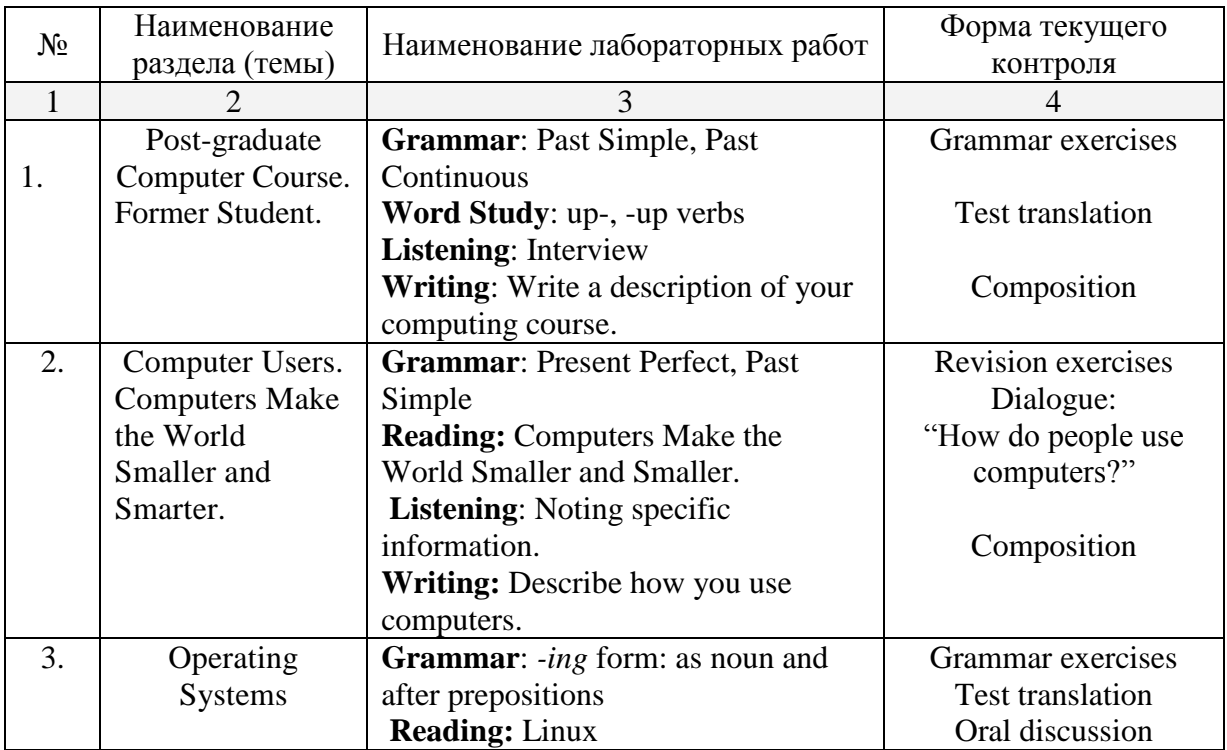

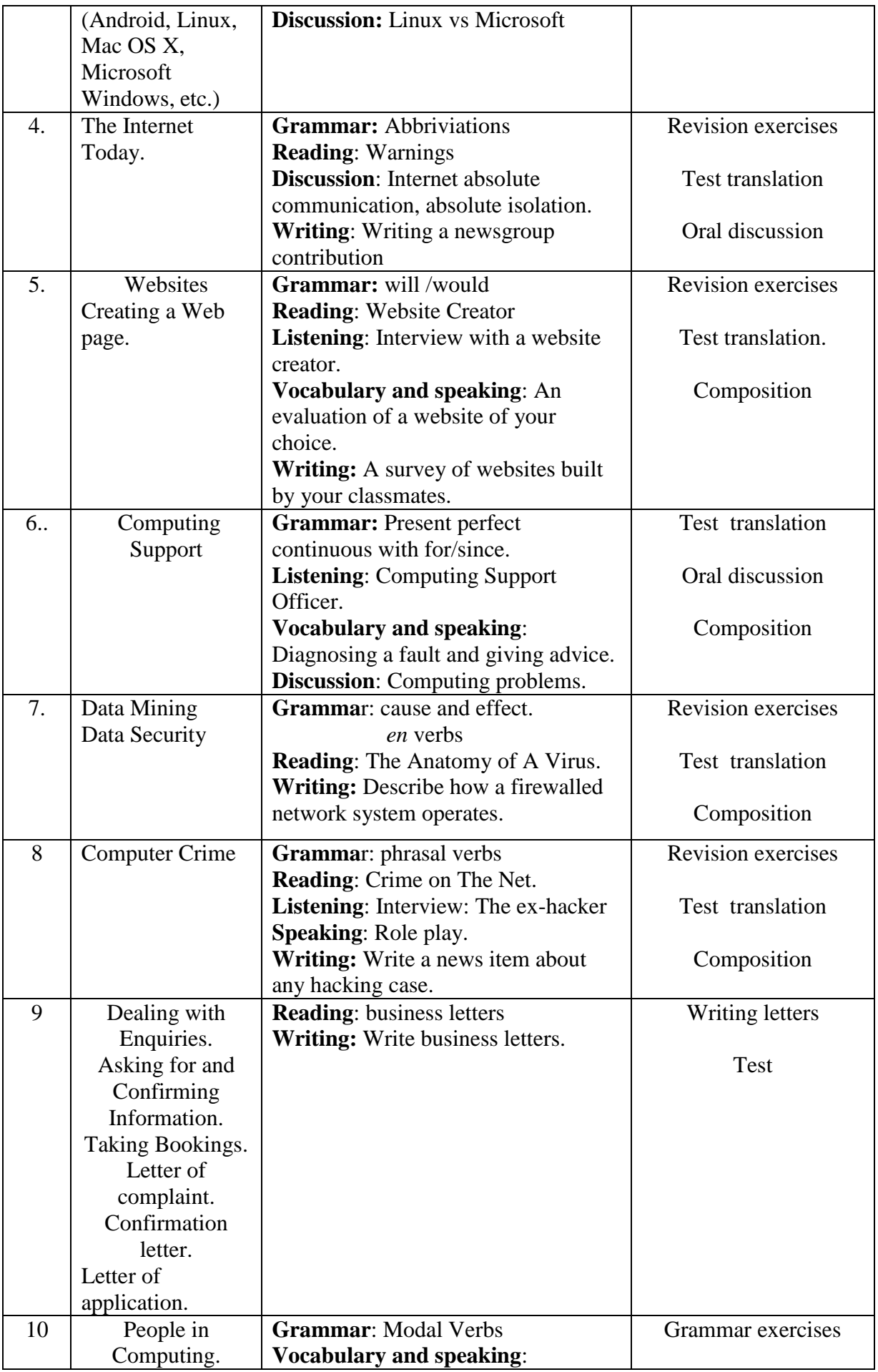

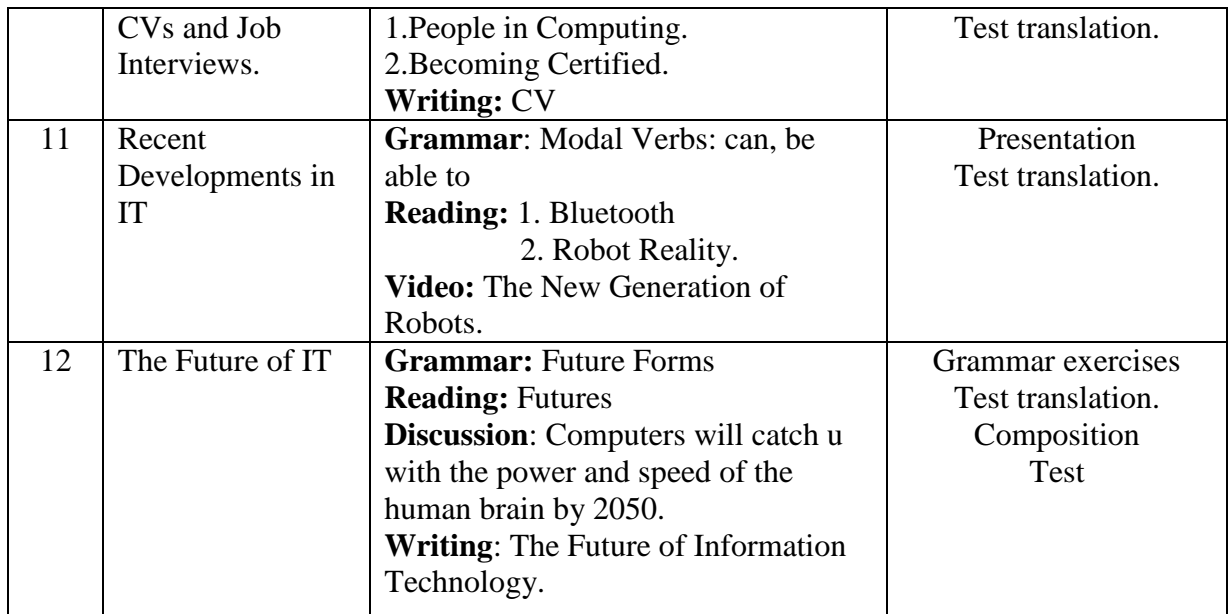

При изучении дисциплины могут применяться электронное обучение, дистанционные образовательные технологии в соответствии с ФГОС ВО.

# **2.3.3 Примерная тематика курсовых работ (проектов)**

По данной дисциплине курсовые работы не предусмотрены.

#### **2.4 Перечень учебно-методического обеспечения для самостоятельной работы обучающихся по дисциплине (модулю)**

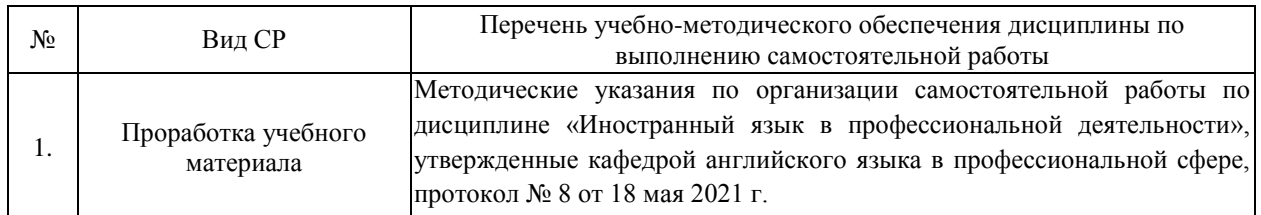

Учебно-методические материалы для самостоятельной работы обучающихся из числа инвалидов и лиц с ограниченными возможностями здоровья (ОВЗ) предоставляются в формах, адаптированных к ограничениям их здоровья и восприятия информации:

Для лиц с нарушениями зрения:

– в печатной форме увеличенным шрифтом,

– в форме электронного документа,

– в форме аудиофайла.

Для лиц с нарушениями слуха:

– в печатной форме,

– в форме электронного документа.

Для лиц с нарушениями опорно-двигательного аппарата:

– в печатной форме,

– в форме электронного документа,

– в форме аудиофайла.

Данный перечень может быть конкретизирован в зависимости от контингента обучающихся.

# **3. Образовательные технологии, применяемые при освоении дисциплины (модуля)**

Выбор образовательных технологий для достижения целей и решения задач, поставленных в рамках учебной дисциплины «Иностранный язык в профессиональной деятельности» обусловлен потребностью сформировать у студентов комплекс общекультурных компетенций, необходимых для осуществления межличностного взаимодействия и сотрудничества в условиях межкультурной коммуникации, а также обеспечивать требуемое качество обучения на всех его этапах.

При обучении иностранному языку используются следующие образовательные технологии:

1. Технология коммуникативного обучения – направлена на формирование коммуникативной компетентности студентов, которая является базовой, необходимой для адаптации к современным условиям межкультурной коммуникации.

2. Проектная технология – ориентирована на моделирование социального взаимодействия учащихся с целью решения задачи, которая определяется в рамках профессиональной подготовки студентов, выделяя ту или иную предметную область. Использование проектной технологии способствует реализации междисциплинарного характера компетенций, формирующихся в процессе обучения английскому языку.

3. Технология обучения в сотрудничестве – реализует идею взаимного обучения, осуществляя как индивидуальную, так и коллективную ответственность за решение учебных задач.

4. Игровая технология – позволяет развивать навыки рассмотрения ряда возможных способов решения проблем, активизируя мышление студентов и раскрывая личностный потенциал каждого учащегося.

Реализация компетентностного и личностно-деятельностного подхода с использованием перечисленных технологий предусматривает интерактивные формы обучения.

Основные виды интерактивных образовательных технологий включают в себя:

 работа в малых группах (команде) – совместная деятельность студентов в группе под руководством лидера, направленная на решение общей задачи путём творческого сложения результатов индивидуальной работы членов команды с делением полномочий и ответственности;

 проектная технология – индивидуальная или коллективная деятельность по отбору, распределению и систематизации материала по определенной теме, в результате которой составляется проект;

 анализ конкретных ситуаций (case study) – анализ реальных проблемных ситуаций, имевших место в соответствующей области профессиональной деятельности, и поиск вариантов лучших решений;

 ролевые и деловые игры – ролевая имитация студентами реальной профессиональной деятельности с выполнением функций специалистов на различных рабочих местах;

 развитие критического мышления – образовательная деятельность, направленная на развитие у студентов разумного, рефлексивного мышления, способного выдвинуть новые идеи и увидеть новые возможности.

Комплексное использование в ученом процессе всех вышеназванных технологий стимулируют личностную, интеллектуальную активность, развивают познавательные процессы, способствуют формированию компетенций, которыми должен обладать будущий специалист.

Для лиц с ограниченными возможностями здоровья предусмотрена организация консультаций с использованием электронной почты.

#### **4. Оценочные средства для текущего контроля успеваемости и промежуточной аттестации**

Оценочные средства предназначены для контроля и оценки образовательных достижений обучающихся, освоивших программу учебной дисциплины «Иностранный язык в профессиональной деятельности».

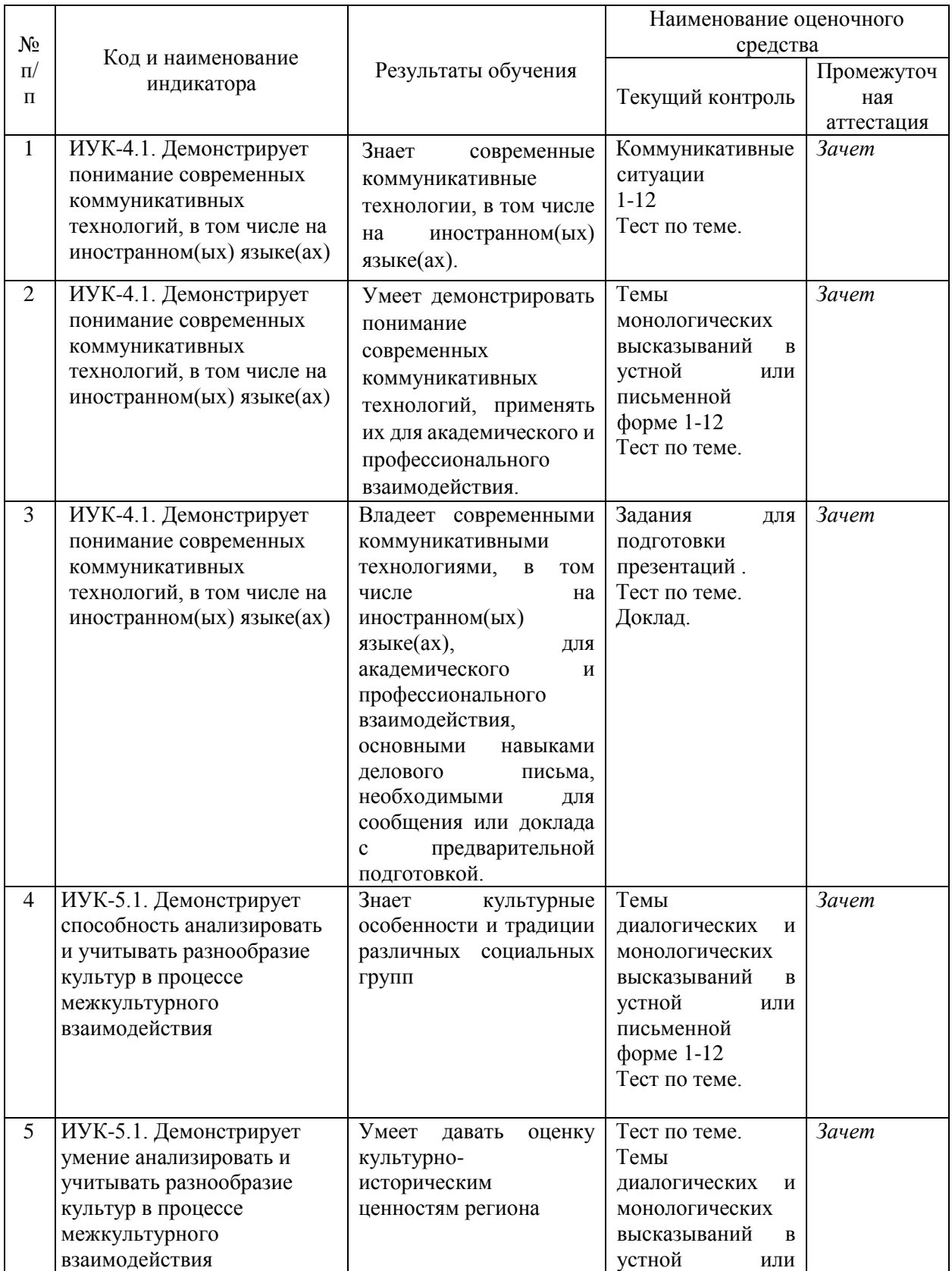

# **Структура оценочных средств для текущей и промежуточной аттестации**

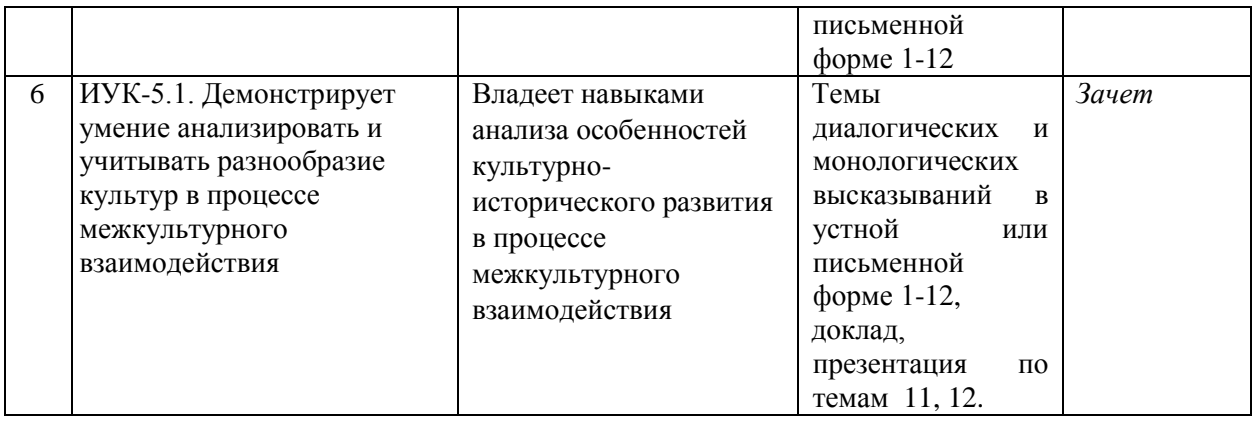

**Типовые контрольные задания или иные материалы, необходимые для оценки знаний, умений, навыков и (или) опыта деятельности, характеризующих этапы формирования компетенций в процессе освоения образовательной программы** 

#### **1. Пример теста:**

Тест № 1

1.  $\qquad$  the weather good when you  $\qquad$  tennis? A) has been / will play B) was / were playing C) will be / played D) is / will be playing  $E$ ) is / played 2 When he  $\qquad$  to the station the train already  $\qquad$ . A) comes / left B) came / leave C) came / had left D) had come / left  $E$ ) has come / leaves 3. Mr. Brown \_\_\_ to me 2 hours ago to return the book which he \_\_\_ . A) comes / borrows B) came / had borrowed C) will come / borrowed D) came / borrowed E) was coming / borrowed 4. Ann that she the visitor before. A) thought / saw B) thinks / sees C) is thinking / sees D) thought / had seen E) have thought / had seen 5. As it dark we to go home. A) gets / decided B) would get / shall decide C) had got / have decided D) was getting / decided E) will be getting / had decided 6. He  $\sim$  looking at her, wondering where he her A) keep / see B) kept / had seen C) keeps / saw D) had kept / had seen E) being kept / would see 7. They \_\_\_ to get married last month although they \_\_\_ each other for only six weeks. A) decide / know B) decided / know C) decided / had known D) decided / knew E) decided / has known 8. No sooner he than he ill. A) had arrived / falls B) had arrived / fell  $\Box$  C) arrives / has fallen D) arrived / will fall  $E$ ) is arriving / is falling 9. Last Monday when I — the house it — heavily. A) leave / rain B) left / was raining C) left / had rained D) was leaving / rained  $E$ ) leave / rains 10. Yesterday when Tom \_\_\_ the lesson\_\_\_\_. A) comes / already begins B) came / had already begun C) came / already began D) will come / already begins E) came / already begins 11. I  $\equiv$  the call because I  $\equiv$  a shower. A) didn't answer / was taking B) don't answer / take C) doesn't answer / am taking D) will not answer / take E) am answering / am taking

12. After Mary the room, she the floor.

A) tidied up / washes B) tidies up / has washed C) has tidied up / washed

D) had tidied up / washed  $E$ ) is tidying up / washes

13. He said that he school and he to enter the academy.

A) finished / was going B) has finished / is going C) had finished / was going

D) finishes / are going  $E$ ) finish / was going

14. He wanted me to go to the skating-rink together. As he  $\qquad$  I  $\qquad$  my skates he  $\qquad$  me his brother's.

 A) knows / broke / offer B) knew / broke / offers C) knew / had broken / offered D) know / had broken / will offer E) knew / has broken / offered

- 15. Tom looked at his hands. He \_\_\_ that those hands \_\_\_ young and strong before.
	- A) knew / was B) know / are C) had known / were
	- D) knew / be E) knew / had been
- 16. He didn't well though he a hard day before.
	- A) slept / spent B) sleep / spend C) sleeping / had spent
	- D) sleep / had spent  $E$ ) slept / had spent
- 17. Yesterday at this time when his hat <u>he consisues</u> the bridge. A) blows of f / is walking B) blew of f / had walked C) has blown of f / is walking

D) blew off / was walking  $E$ ) had blown off / walks

- 18. He \_\_\_ at the blackboard and \_\_\_ that the English teacher \_\_\_ the word "apple" there. A) was looking / sees/wrote B) looks / sees / had written C) looked / saw / was writing D) is looking / saw / writes  $E$ ) has looked / has seen / is writing
- 19. I \_\_\_ my homework by 6 o'clock yesterday and when my mother came home I \_\_\_ supper. A) did / have B) have done / had C) had done / was having D) was doing  $/$  had E) do  $/$  have
- **20.**. He \_\_\_ us the firm \_\_\_ wool since 1935.
	- A) told  $/$  has been exporting B) tells  $/$  would export C) said  $/$  is exporting

D) will be told / exports E) told / had been exporting

#### **Критерии оценивания тестовых заданий**

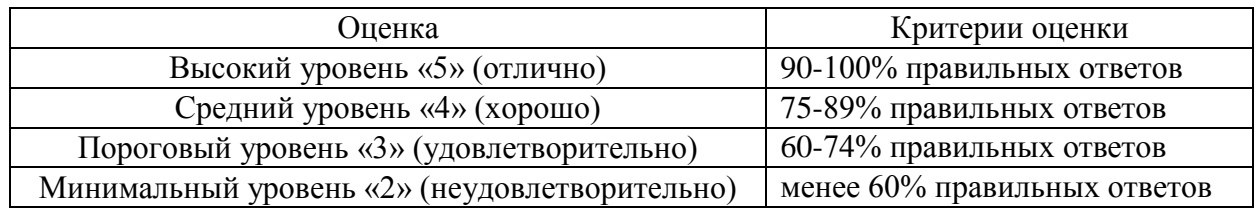

# **2. Пример коммуникативной ситуации:**

Коммуникативная ситуация № 1

Write your own CV and Letter of Application.

#### **Критерии оценивания:**

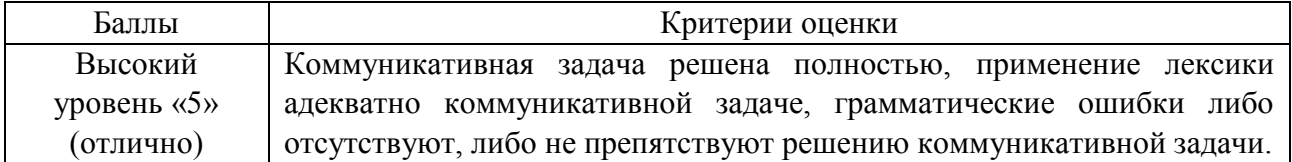

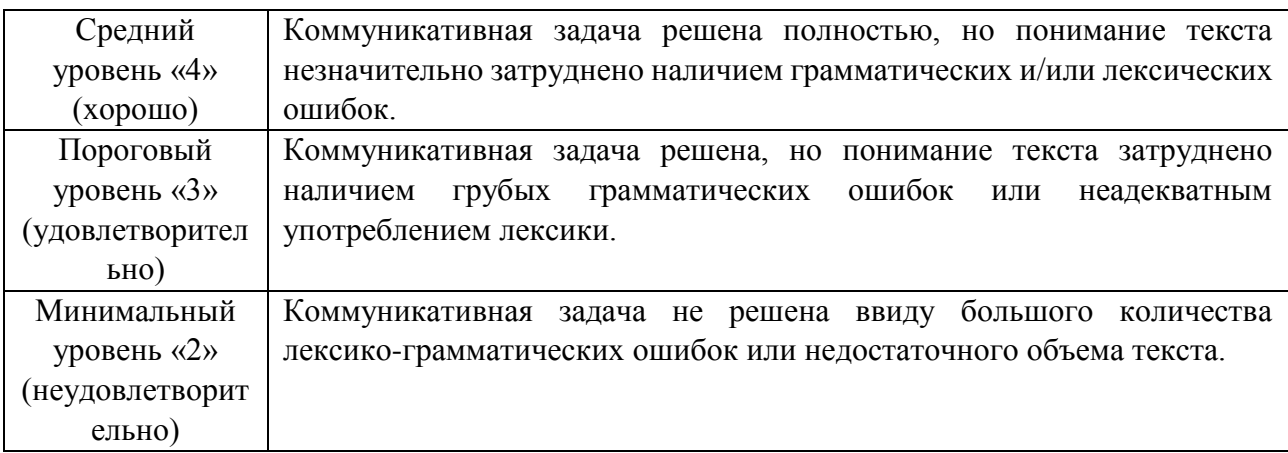

# **3. Пример задания для аннотирования текста:**

Аннотирование текста № 1

#### **In the future, will we all be linked telepathically?**

International researchers reported in 2014 that they had built the first human-to-human brain-tobrain interface, allowing two humans — separated by the internet — to consciously communicate with each other, with no additional sensory cues.

One researcher, attached to a brain-computer interface (BCI) in India, successfully sent words into the brain of another researcher in France, who was wearing a computer-to-brain interface (CBI). In short, the researchers created a device that enables telepathy.

In the future, rather than vocalizing speech — or vainly attempting to vocalize your emotions your friend/lover/family member might just pluck those words and thoughts right out of your head. Over the last few years, researchers have started to get quite good at reading your brain activity your thoughts. Commercial brain-computer interfaces that you ca[n plug into your computer's USB](http://www.extremetech.com/extreme/91714-brain-controlled-bicycles-cars-and-computers-are-coming)  [port](http://www.extremetech.com/extreme/91714-brain-controlled-bicycles-cars-and-computers-are-coming) have been around for a few years now, and we've already seen [advanced BCIs](http://www.extremetech.com/extreme/149879-brown-university-creates-first-wireless-implanted-brain-computer-interface) that can be implanted directly into your brain. To create a brain-to-brain connection (telepathy) you also need the other side of the equation, however. You need to be able to take some data and input it into someone else's brain — and that, as you can imagine, is proving to be a bit harder.

This is how the brain-to-brain system works. The BCI reads the sender's thoughts — in this case, the sender thinks about moving his or her hands or feet. Thinking about feet is equivalent to binary 0, while hands is binary 1. With a little time/effort, whole words can be encoded as a stream of ones and zeroes. These encoded words are then transmitted (via the internet or some other network) to the recipient, who is wearing a TMS. The TMS is focused on the recipient's visual cortex. When the TMS receives a "1" from the sender, it stimulates a region in the visual cortex that produces a phosphene — the phenomenon whereby you see flashes of light, without light actually hitting your retina (when you rub your eyes, for example). The recipient "sees" these phosphenes at the bottom of their visual field. By decoding the flashes — phosphene flash = 1, no phosphene =  $0$  — the recipient can "read" the word being sent.

You would be right in thinking that this is a rather complex and long-winded way of sending messages from one brain to another — but for now, this is truly the state of the art. As you can see, this method very neatly sidesteps the fact that we really don't know how the human brain encodes information — and so, for now, instead of importing a "native" message, we have to use our own encoding scheme (binary) and a quirk of the visual cortex.

Still, even if it does seem a little bit like hard work, there's no denying that this is a conscious, non-invasive brain-to-brain connection. While the recipient isn't going anywhere fast (the TMS is bulky), it's not hard to imagine a small, lightweight EEG that allows the sender to constantly stream thoughts back to the receiver.

I'm sure we're not more than a few years away from a setup that allows the receiver to walk around, too — at which point, assuming we make some progress in decoding the brain's activity, you basically have a persistent brain-to-brain link that would allow you to always know what your friends/family/loved ones are thinking. You might use such a telepathy system for sending simple thoughts from a distance  $-I$  *love you* — or maybe it could be useful for truly getting inside someone's head when they're struggling to voice their emotions.

The [future](http://www.extremetech.com/tag/future) is going to be a fun and/or scary and/or amazing place to live in, friends.

# **Критерии оценивания:**

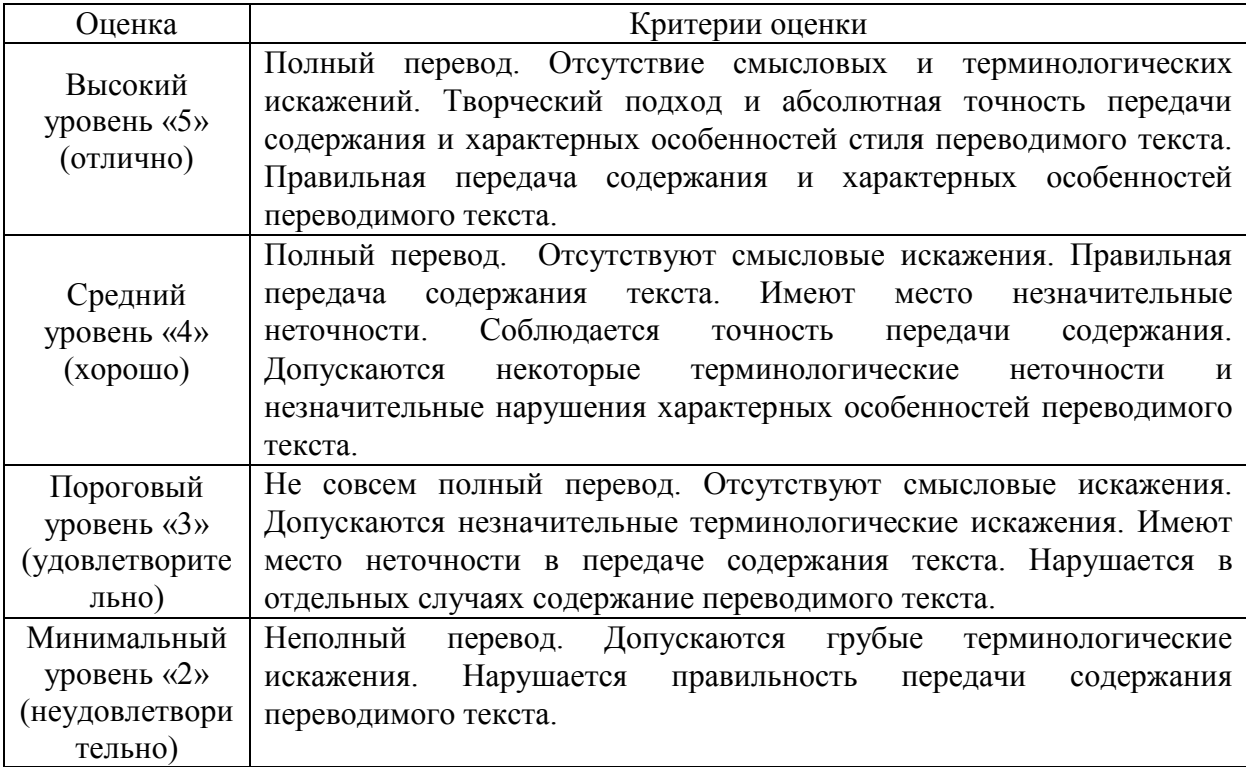

## **4. Пример тематики презентаций:**

#### Презентация № 1

# **Task: Give the results of your master research**

#### **Критерии оценивания проектной деятельности**

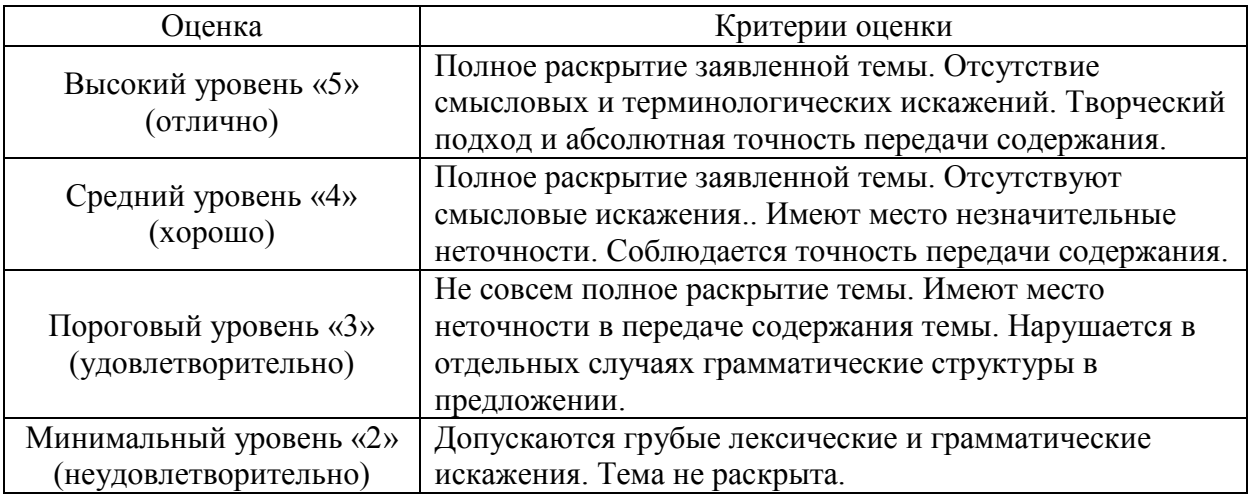

# **Зачетно-экзаменационные материалы для промежуточной аттестации (зачет)**

**Промежуточный контроль** имеет форму зачёта в конце 9-го семестра.

Зачет предусматривает проверку качества знаний и сформированности умений в области:

1) языковых навыков и умений в области фонетики, лексики, грамматики изучаемого иностранного языка для реализации иноязычной коммуникации в устной и письменной формах для решения задач профессиональной деятельности;

2) умений иноязычного общения в устной и письменной формах (говорение, письмо) в профессиональных коммуникативных ситуациях;

3) рецептивных видов речевой деятельности (чтение и аудирование) в рамках будущей профессиональной деятельности.

#### **Зачет включает следующие задания**:

1) тест на проверку соответствия уровня сформированности языковых навыков и умений в области фонетики, лексики, грамматики изучаемого иностранного языка;

2) монологическое высказывание в ситуациях делового профессионального взаимодействия на изучаемом иностранном языке;

3) аннотирование текста профессиональной тематики на проверку соответствия уровня сформированности рецептивных видов речевой деятельности (чтение) в рамках будущей профессиональной деятельности.

#### **Образцы примерных заданий для зачета**

1) Тест:

Часть 1. Лексика

#### **Choose the best verb.**

1. To turn on the computer, \_\_\_\_\_\_\_\_\_\_ the "Start" button. a. touch b. press c. switch 2. The printer has  $\qquad \qquad$  of ink. a. finished b. ended c. run out 3. Unfortunately, my scanner isn't \_\_\_\_\_\_\_\_\_\_ at the moment. a**.** working b. going c. doing 4. Please \_\_\_\_\_\_\_\_\_\_ the CD ROM. a. insert b. introduce c. inject 5. The projector isn't working because it isn't \_\_\_\_\_\_\_\_\_. a. plugged b. plugged in c. plugged into 6. The batteries in my digital camera are nearly dead. They need \_\_\_\_\_\_\_\_\_\_. a. to change b. exchanging c. changing 7. I have to \_\_\_\_\_\_\_\_\_\_ a computer screen for eight hours a day. a. see b. look at c. watch 8. Switch off your computer, and \_\_\_\_\_\_\_\_\_\_ it from the wall socket. a. de-plug b. unplug c. non-plug 9. I turned off the photocopier and the plug. a. pulled out b. extracted c. took away 10. \_\_\_\_\_\_\_\_\_\_\_\_\_ any key to continue. a. Kick b. Smash c. Hit

# **Match the verbs**  $(1 – 8)$  **with the nouns**  $(a – h)$ **.**

- 1.recharge
- 2. click on
- 3. dial
- 4. give
- 5. move
- 6. print out
- 7. send and receive
- 8. take some
- a. digital photos
- b. faxes
- c. a number on your mobile phone
- d. a presentation
- e. something with the mouse
- f. the battery
- g. the mouse
- h. twenty pages

# Часть 2. Грамматика.

# **Complete the gaps with the best form of the verb in brackets.**

1. The story of the internet \_\_\_\_\_\_\_\_\_\_\_\_\_\_ (begin) with email.

2. Shawn Fanning \_\_\_\_\_\_\_\_\_ *(develop)* Napster when he *\_\_\_*still \_\_\_\_\_\_\_\_\_ *(pursue)* his studies in Northeastern University, Boston.

3. Gates \_\_\_\_\_\_\_\_ *(donate)* large amounts of money to various charitable organizations and scientific research programs.

4. His work with Wikipedia, which (become) the world's largest encyclopedia, \_\_\_\_\_\_\_\_\_\_\_\_ *(prompt)* Time magazine to name him in its 2006 list of the world's most influential people.

5. On 25 December 1990 Sir Tim Berners-Lee \_\_\_\_\_\_\_\_\_ *(implement)* the first successful communication between an HTTP client and server via the Internet.

6. World Wide Web Consortium (W3C) at Massachusetts Institute of Technology \_\_\_\_\_\_\_\_\_\_\_ *(comprise)* of companies that are willing to create standards and improvements of the Web.

7. Caterina Fake \_\_\_\_\_\_\_\_\_ *(join)* the board of directors of Creative Commons in August of 2008.

8. Google *(launch)* on Stanford's website (google.stanford.edu) and then finally on Google.com in 1997.

9. Mark Zuckerberg \_\_\_\_\_\_\_\_ *(launch)* the Facebook (FaceMatch) from his Harvard dorm room in 2004.

10. Pierre Omidyar \_\_\_\_\_\_\_\_ *(write)* the source code of eBay when he was 28 years old in 1995.

11. Vint Cerf (recognize) as one of ["the fathers of the Internet"](https://en.wikipedia.org/wiki/People_known_as_the_father_or_mother_of_something#Technology)

12. The first commercial public use of the internet \_\_\_\_ (be) through emails, and it  $\frac{1}{2}$  (happen) in 1989.

2) Тематика монологических высказываний:

 What is the best operating system for a company? A business that makes nothing but money is a poor business. Advantages and disadvantages of working in big and small companies.

3) Текст для аннотирования:

# **Artificial intelligence summit addresses impact of technology on jobs and global economy**

This week MIT hosted its second annual summit on "AI and the Future of Work," bringing together representatives from industry, government and academia to discuss the opportunities and challenges of artificial intelligence (AI) and automation.

Co-hosted by MIT's Computer Science and Artificial Intelligence Laboratory (CSAIL) and the Initiative on the Digital Economy (IDE), the event featured former Alphabet chairman Eric Schmidt and Massachusetts Secretary of Labor Rosalin Acosta, who delivered the keynote address. A common theme throughout the event was the importance of doing more than just thinking about technological disruption and actually working to create public policy that encourages the thoughtful deployment of AI systems.

"The technologies themselves are neutral, so the question is how to organize ourselves in society in a way that addresses their potential to change the job market," said Diana Farrell, CEO of the JPMorgan Chase Institute. "We're kidding ourselves if we think that the market is going to, on its own, allow these technologies to infiltrate and yield the kind of outcomes from society that we want."

The focus on public policy also extended to education. Many panelists spoke of the importance of lifelong learning, in the form of a burgeoning industry of free and low-cost online classes to pick up skills in fields like machine learning and data science that have seen major job growth.

Some speakers believed that future focus needs to happen much earlier the educational pipeline. Fred Goff, who serves as CEO of the blue-collar job-search network Jobcase, did a survey of the platform's 90 million members about their education. Half said that their K-12 background prepared them for their job today, but less than a quarter said that they think their education will prepare them for the jobs of tomorrow.

Beyond the U.S., industry analysts spoke about the importance of considering AI in the context of the developing world, where there is often low digital literacy.

"How do we support people in remote and isolated areas so that they don't fall further behind?" asked Tina George, an expert in global technologies for the World Bank. "We can't build Star Wars with Flintstone technology."

There was also a growing recognition that in industry, AI could actually become something of an equalizer, especially in areas like mergers and acquisitions that rely heavily on data analysis.

"It no longer requires a multi-million dollar budget to get AI going in your company," said Nichole Jordan, a managing partner at Grant Thornton LLP. "It represents an opportunity to level the playing field for smaller companies."

On the academic side, CSAIL Director Professor Daniela Rus discussed the many ways that scientists are using AI for everything from diagnosing disease to predicting food shortages. At the same time, she talked about how important it is for researchers to be thoughtful and intentional as they work on these new breakthroughs.

"AI should be able to help us all get lifted to better lives, and I think there is a lot of potential still untapped," Rus said in video remarks. "But we can't just push technology forward and hope for the best. We have to work to ensure that the best happens."

#### **Критерии оценивания по зачету:**

Оценка «**зачтено**» выставляется, если студент:

- демонстрирует глубокое знание норм произношения, чтения;

- демонстрирует глубокое знание лексического минимума английского языка (не менее 4000 единиц, из них 2000 – продуктивно),

- демонстрирует глубокое знание общеразговорной, общенаучной, специальной и узкоспециальной лексики;

- демонстрирует глубокое знание грамматического минимума, включающего грамматические структуры, необходимые для устной и письменной форм общения.

- понимает устную речь на бытовые и специальные темы;

- ведет диалог-беседу профессионального характера, соблюдая правила речевого этикета;

- выражает мысли в логической последовательности в условиях подготовленной и неподготовленной речи объемом не менее 20 фраз в профессиональной, социально-бытовой сферах общения;

- аргументировано излагает свою точку зрения, мнение по обсуждаемой проблеме;

- читает, понимает и переводит со словарем литературу по профилю специальности;

- излагает содержание прочитанного в виде резюме и эссе;

- делает сообщения, доклады с предварительной подготовкой;

- владеет основными умениями письменной речи, необходимыми для подготовки публикации, тезисов, рефератов, аннотации, ведения переписки;

- владеет иностранным языком в объёме необходимом для возможности получения информации из зарубежных источников;

- владеет навыками письменного и устного аргументированного изложения собственной точки зрения;

- владеет навыками подготовки и выступления с презентацией.

Оценка «**незачтено**» выставляется, если студент

- демонстрирует крайне ограниченное знание норм произношения, чтения, допускает значительные ошибки;

- демонстрирует низкий уровень знаний лексического минимума английского языка (не менее 4000 единиц, из них 2000 – продуктивно), допускает многочисленные значительные ошибки, влияющие на понимание,

- демонстрирует крайне низкое знание общеразговорной, общенаучной, специальной и узкоспециальной лексики, допускает многочисленные ошибки, влияющие на понимание;

- демонстрирует крайне низкое знание грамматического минимума, включающего грамматические структуры, необходимые для устной и письменной форм общения, допускает многочисленные значительные ошибки, влияющие на понимание;

- наблюдает непонимание устной речи на бытовые и специальные темы, испытывает затруднения;

- испытывает существенные затруднения при ведении диалог-беседы профессионального характера, не соблюдает правила речевого этикета, допускает многочисленные ошибки;

- испытывает значительные затруднения в выражении мыслей логической последовательности в условиях подготовленной и неподготовленной речи в профессиональной, социально-бытовой сферах общения, объем менее 10 фраз, наблюдаются значительные хезитационные паузы;

- не может аргументировано излагать свою точку зрения, мнение по обсуждаемой проблеме, испытывает затруднения с формулированием мыслей на иностранном языке, наблюдаются частые хезитационные паузы;

- испытывает значительные сложности с чтением, пониманием и переводов со словарем литературу по профилю специальности, не в полной мере использует переводческие стратегии, что осложняет перевод;

- испытывает значительные затруднения с изложением содержания прочитанного в виде резюме и эссе, допускает многочисленные ошибки, которые влияют на понимание;

- испытывает существенные затруднения с выполнением сообщений, докладов с предварительной подготовкой, испытывает затруднения с переработкой иноязычного материала и его презентацией;

- владеет на крайне низком уровне основными умениями письменной речи, необходимыми для подготовки публикации, тезисов, рефератов, аннотации, ведения переписки, допускает ошибки;

- владеет на крайне низком уровне иностранным языком в недостаточном объёме необходимом для возможности получения информации из зарубежных источников;

- владеет на крайне низком уровне навыками письменного и устного аргументированного изложения собственной точки зрения;

- владеет на крайне низком уровне навыками подготовки и выступления с презентацией, испытывает сложности с переработкой иноязычного материала.

Оценочные средства для инвалидов и лиц с ограниченными возможностями здоровья выбираются с учетом их индивидуальных психофизических особенностей.

– при необходимости инвалидам и лицам с ограниченными возможностями здоровья предоставляется дополнительное время для подготовки ответа на экзамене;

– при проведении процедуры оценивания результатов обучения инвалидов и лиц с ограниченными возможностями здоровья предусматривается использование технических средств, необходимых им в связи с их индивидуальными особенностями;

– при необходимости для обучающихся с ограниченными возможностями здоровья и инвалидов процедура оценивания результатов обучения по дисциплине может проводиться в несколько этапов.

Оценочные средства для инвалидов и лиц с ограниченными возможностями здоровья выбираются с учетом их индивидуальных психофизических особенностей.

– при необходимости инвалидам и лицам с ограниченными возможностями здоровья предоставляется дополнительное время для подготовки ответа на экзамене;

– при проведении процедуры оценивания результатов обучения инвалидов и лиц с ограниченными возможностями здоровья предусматривается использование технических средств, необходимых им в связи с их индивидуальными особенностями;

– при необходимости для обучающихся с ограниченными возможностями здоровья и инвалидов процедура оценивания результатов обучения по дисциплине может проводиться в несколько этапов.

Процедура оценивания результатов обучения инвалидов и лиц с ограниченными возможностями здоровья по дисциплине (модулю) предусматривает предоставление информации в формах, адаптированных к ограничениям их здоровья и восприятия информации:

Для лиц с нарушениями зрения:

– в печатной форме увеличенным шрифтом,

– в форме электронного документа.

Для лиц с нарушениями слуха:

– в печатной форме,

– в форме электронного документа.

Для лиц с нарушениями опорно-двигательного аппарата:

– в печатной форме,

– в форме электронного документа.

Данный перечень может быть конкретизирован в зависимости от контингента обучающихся.

#### **5. Перечень учебной литературы, информационных ресурсов и технологий**

# **5.1. Учебная литература**

- 1 Гальчук Л.М. Английский язык в научной среде: практикум устной речи. М.: Вузовский учебник, НИЦ ИНФРА-М, 2016. 80 с. (электронный ресурс), режим доступа: <http://znanium.com/catalog.php?bookinfo=518953>
- 2 Glendinning Eric H., McEwan J. Oxford English for information technology. Oxford: Oxford University Press, 2008. 222 pp. В каталоге не позже 2008

Для освоения дисциплины инвалидами и лицами с ограниченными возможностями здоровья имеются издания в электронном виде в электроннобиблиотечных системах «Юрайт».

# **5.2. Периодические издания:**

1. Базы данных компании «Ист Вью» [http://dlib.eastview.com](http://dlib.eastview.com/)

#### **5.3. Интернет-ресурсы, в том числе современные профессиональные базы данных и информационные справочные системы**

#### **Электронно-библиотечные системы (ЭБС):**

- 1. ЭБС «ЮРАЙТ» <https://urait.ru/>
- 2. ЭБС «УНИВЕРСИТЕТСКАЯ БИБЛИОТЕКА ОНЛАЙН» [www.biblioclub.ru](http://www.biblioclub.ru/)
- 3. ЭБС «BOOK.ru» [https://www.book.ru](http://www.book.ru/)
- 4. ЭБС «ZNANIUM.COM» [www.znanium.com](https://znanium.com/)
- 5. ЭБС «ЛАНЬ» [https://e.lanbook.com](https://e.lanbook.com/)

#### **Профессиональные базы данных:**

- 1. Web of Science (WoS) <http://webofscience.com/>
- 2. Scopus <http://www.scopus.com/>
- 3. ScienceDirect [www.sciencedirect.com](https://www.sciencedirect.com/)
- 4. Журналы издательства Wiley <https://onlinelibrary.wiley.com/>
- 5. Научная [электронная](http://www.elibrary.ru/) библиотека (НЭБ) <http://www.elibrary.ru/>
- 6. Электронная коллекция Оксфордского Российского Фонда <https://ebookcentral.proquest.com/lib/kubanstate/home.action>
- 7. Springer Journals <https://link.springer.com/>
- 8. Springer Materials <http://materials.springer.com/>
- 9. Университетская информационная система РОССИЯ [http://uisrussia.msu.ru](http://uisrussia.msu.ru/)

#### **Ресурсы свободного доступа:**

1. Словари и энциклопедии [http://dic.academic.ru/;](http://dic.academic.ru/)

# **Собственные электронные образовательные и информационные ресурсы КубГУ:**

- 1. Среда модульного динамического обучения [http://moodle.kubsu.ru](http://moodle.kubsu.ru/)
- 2. Электронный архив документов КубГУ <http://docspace.kubsu.ru/>

#### **6. Методические указания для обучающихся по освоению дисциплины (модуля) Самостоятельная работа**

Цель – закрепление умений и навыков, сформированных на аудиторных практических занятиях, совершенствование в основных видах речевой деятельности, таких как чтение и понимание (Reading and Comprehension), письмо (Writing) с последующим выходом в устную речь (Speaking). Одной из важных составляющих такого вида работы является пополнение словарного запаса (активной и пассивной лексики), закрепление грамматического материала в процессе чтения литературы по специальности.

Самостоятельная работа магистрантов предполагает:

– индивидуальную и групповую самостоятельную работу магистрантов в аудитории под руководством преподавателя;

– обязательную самостоятельную работу магистрантов (индивидуальную и групповую) по заданию преподавателя, выполняемую во внеаудиторное время, в том числе с использованием технических, мультимедийных средств обучения. Внеаудиторная индивидуальная самостоятельная работа включает следующие задания:

– чтение литературы по специальности объемом 10–15 тыс. печатных знаков в семестр;

– составление конспекта на иностранном языке и представление его в виде доклада на занятии (с последующим обсуждением);

– частичный письменный перевод;

– составление аннотаций прочитанных текстов;

– выполнение поурочных домашних заданий по фонетике, лексике, грамматике, чтению, аудированию, письму.

В качестве материала для самостоятельной работы могут использоваться:

1. Профессионально ориентированные публикации, размещенные на интернетсайтах [www.timesonline.co.uk/tol/news,](http://www.timesonline.co.uk/tol/news) [www.wikipedia.org,](http://www.wikipedia.org/) [www.bbc.com,](http://www.bbc.com/) [www.britannica.com,](http://www.britannica.com/) [www.news.com,](http://www.news.com/) [www.cisco.netacad.net,](http://www.cisco.netacad.net/) [www.gigapedia.org.](http://www.gigapedia.org/)

2. Печатные издания научных журналов на английском языке.

3. Дополнительные упражнения к учебнику на CD-ROM «Market Leader» Student's Book.

4. Новости, газетные статьи, журнальные публикации, подкасты, видео и аудио материалы, например, на сайтах: [www.onestopenglish.com,](http://www.onestopenglish.com/) [http://www.bbc.co.uk/worldservice/learningenglish/multimedia/london/,](http://www.bbc.co.uk/worldservice/learningenglish/multimedia/london/) [www.esl-lab.com](http://www.esl-lab.com/) и др.

5. Оригинальные тексты по направлению «История».

6. Радиопередачи, песни и аудио книги на английском языке.

7. Телевизионные передачи без перевода, возможно, с использованием подстрочного текста на английском языке.

Приветствуется участие в английских клубах для развития навыков разговорной речи; участие в международных конференциях с докладами, печать статей в иностранных журналах; обучение в период каникул на курсах английского языка в интерактивных школах, например, в школе Englishtown или лично в странах, где английский язык является государственным языком.

Контроль самостоятельной работы осуществляется фронтально или индивидуально на занятии и в ходе консультации.

Для выполнения предложенных заданий магистрант должен регулярно работать с литературой и Интернет–ресурсами, которые рекомендует преподаватель.

В освоении дисциплины инвалидами и лицами с ограниченными возможностями здоровья большое значение имеет индивидуальная учебная работа (консультации) – дополнительное разъяснение учебного материала.

Индивидуальные консультации по предмету являются важным фактором, способствующим индивидуализации обучения и установлению воспитательного контакта между преподавателем и обучающимся инвалидом или лицом с ограниченными возможностями здоровья.

#### **7. Материально-техническое обеспечение по дисциплине (модулю)**

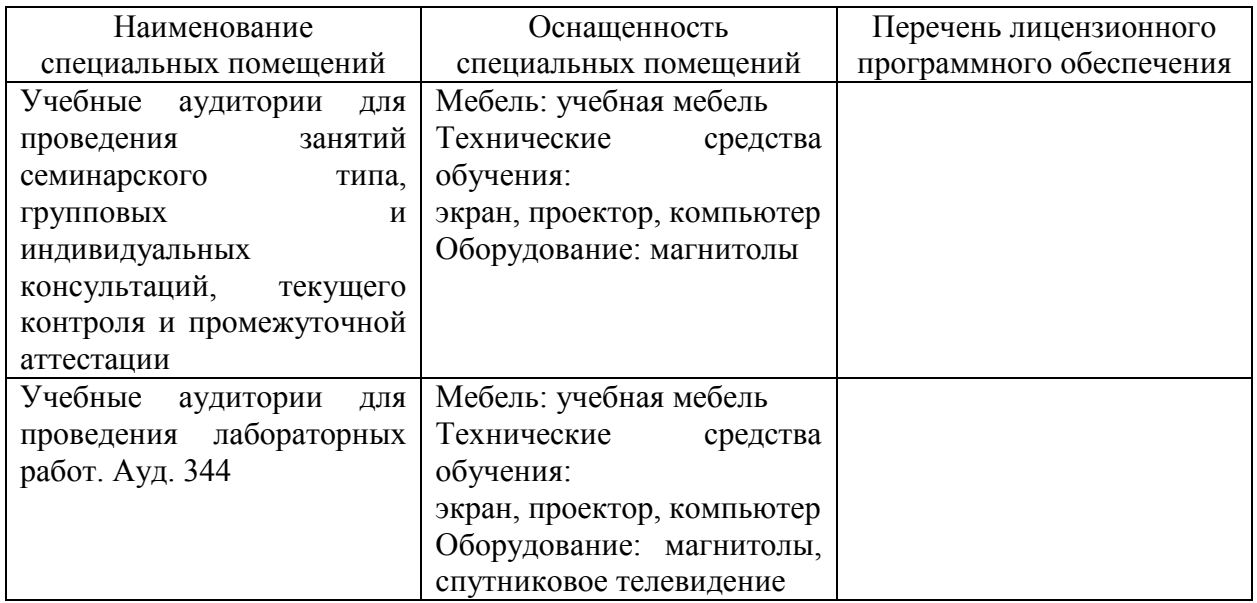

Для самостоятельной работы обучающихся предусмотрены помещения, укомплектованные специализированной мебелью, оснащенные компьютерной техникой с возможностью подключения к сети «Интернет» и обеспечением доступа в электронную информационно-образовательную среду университета.

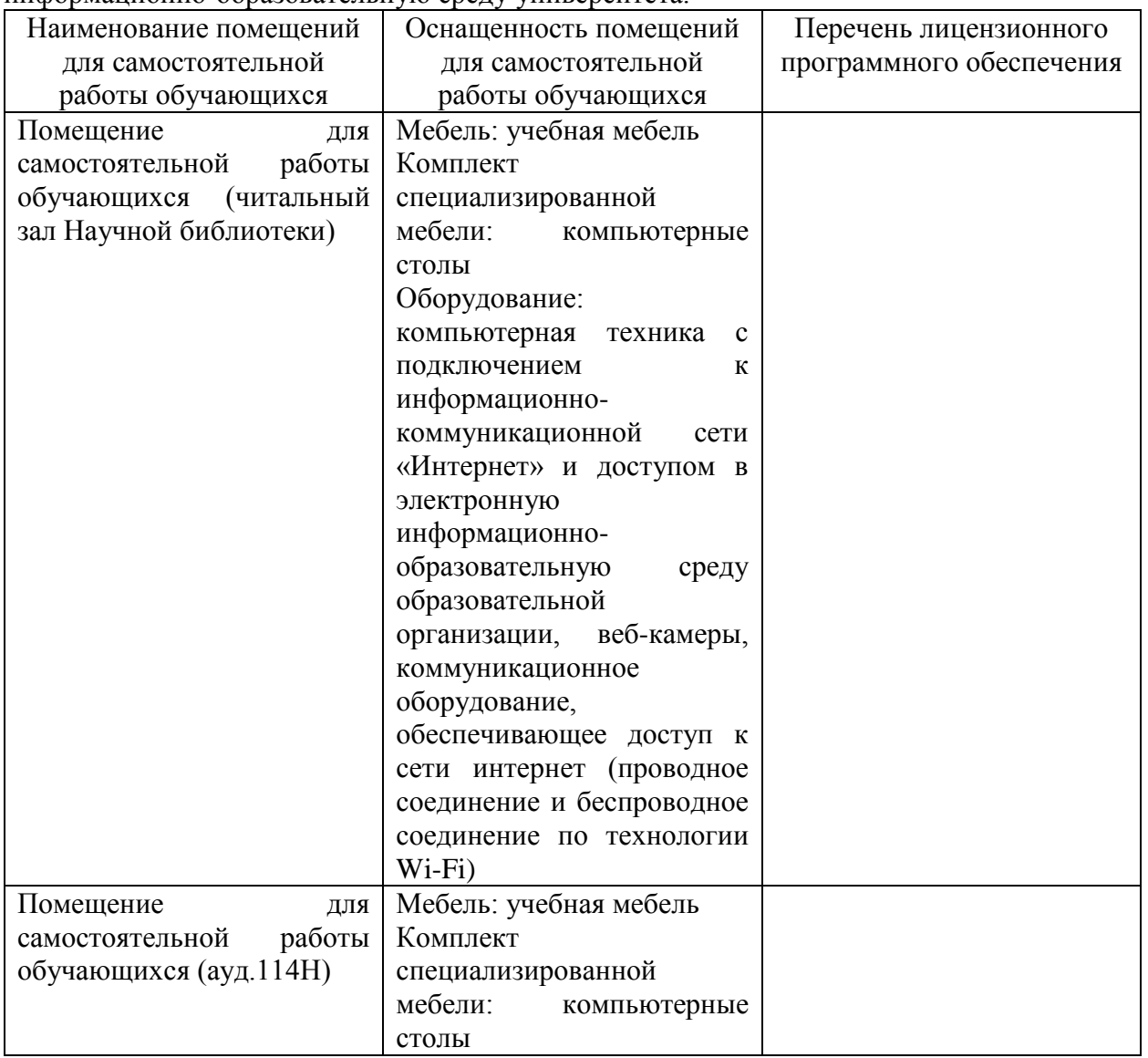

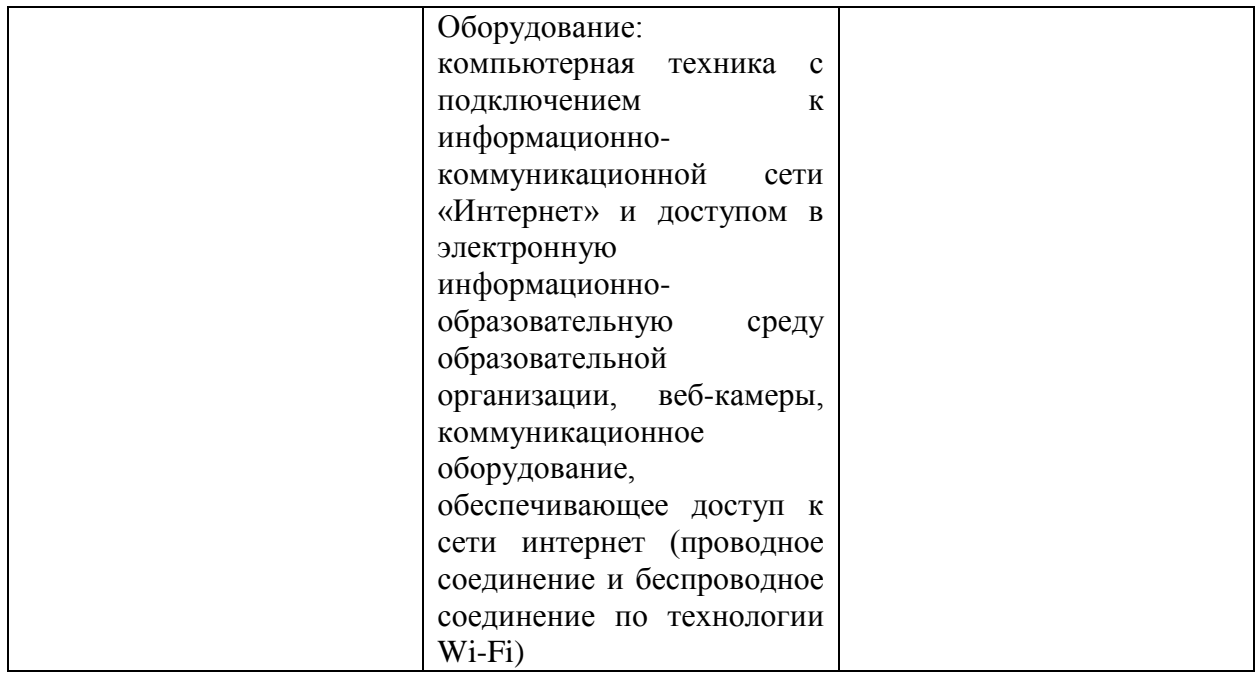